## Microsoft

## PDF and the set of the set of the set of the set of the set of the set of the set of the set of the set of the

https://www.100test.com/kao\_ti2020/561/2021\_2022\_\_E5\_AE\_89\_ E5\_85\_A8\_E5\_B0\_8F\_E6\_c100\_561504.htm

, and  $\epsilon$  , and  $\epsilon$  is the contract of  $\epsilon$  and  $\epsilon$  and  $\epsilon$  is the contract of  $\epsilon$  is the contract of  $\epsilon$ 

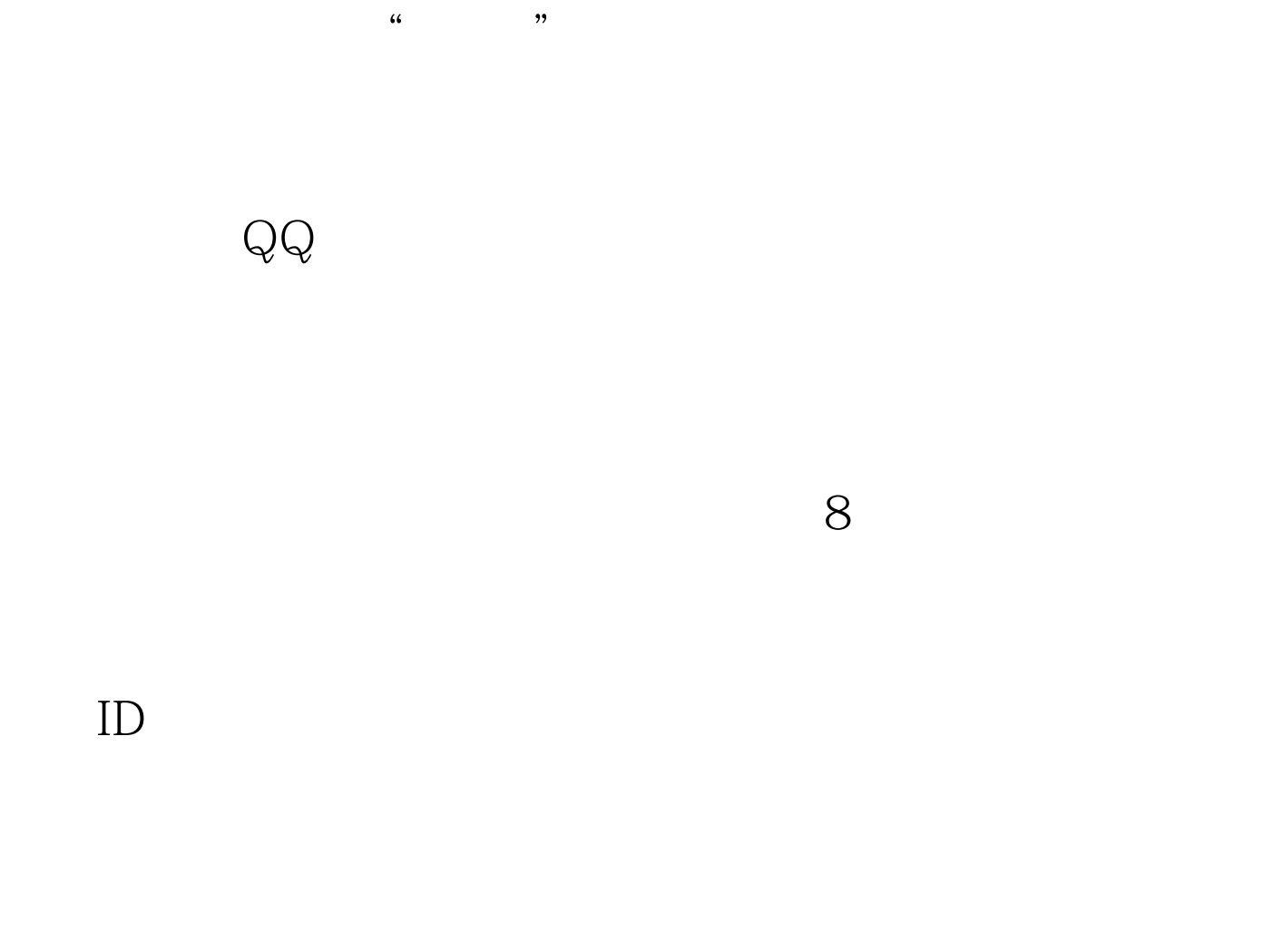

,这是一种。而且,我们的人们是不要在网络上。不要在网络上的人们是一个人们的人们是一个人们的人们的人们,而且是一个人们的人们的人们的人们的人们的人们的人们的人们的

E-mail Happy99

 $\mathbf{E}\text{-}\mathbf{m}$ ail $\mathbf{E}\text{-}\mathbf{m}$ 

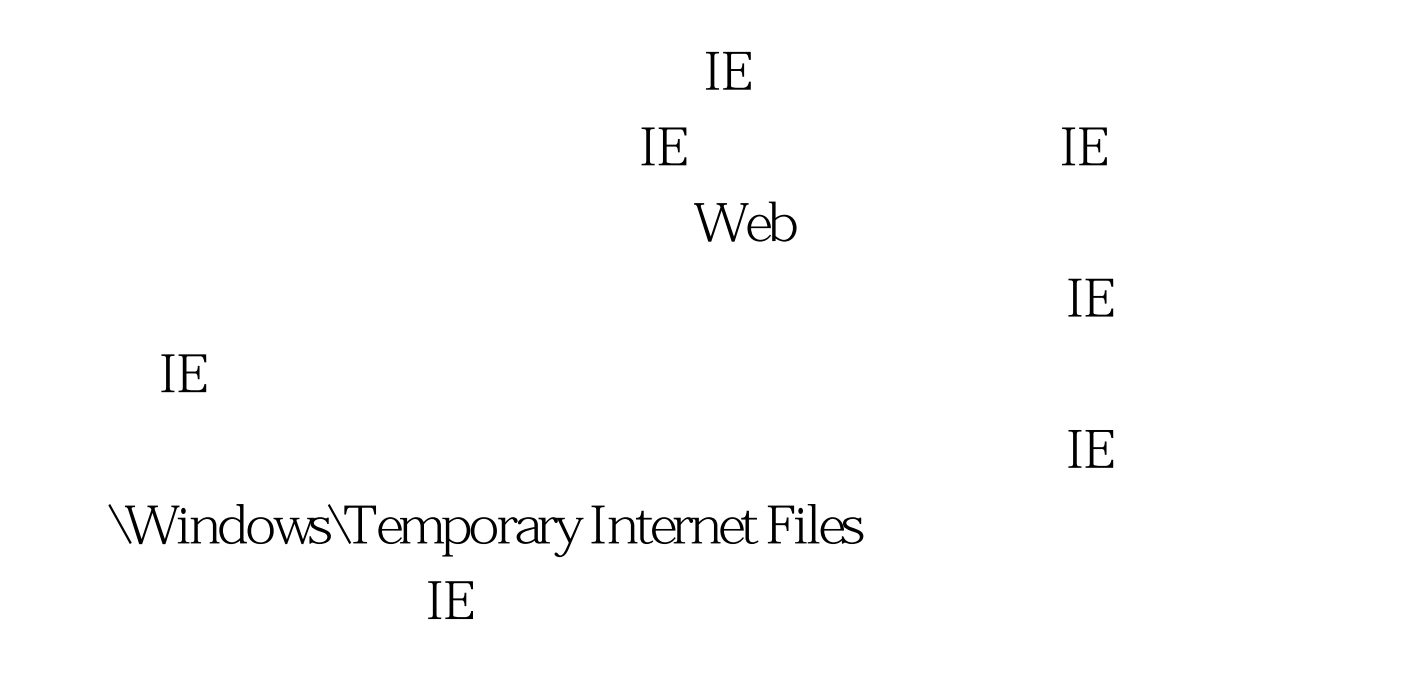

Cookie

Cookie Cookie

 $IP$  IP

 $J$ ava

**HTML** 

 $J$ ava  $J$ ava  $\,$ 

 $\text{FTP}$ 

Internet

Windows

NT/2000 IIS

ADSL Internet

 $100Test$ www.100test.com